# **4.- Criterios de selección**

Riguroso orden de inscripción, según lo establecido con carácter general en la convocatoria del Plan anual de Formación del profesorado de 15 de octubre de 2020.

# **TRANSFORMACIÓN METODOLÓGICA CON HERRAMIENTAS TIC PARA EL AULA**

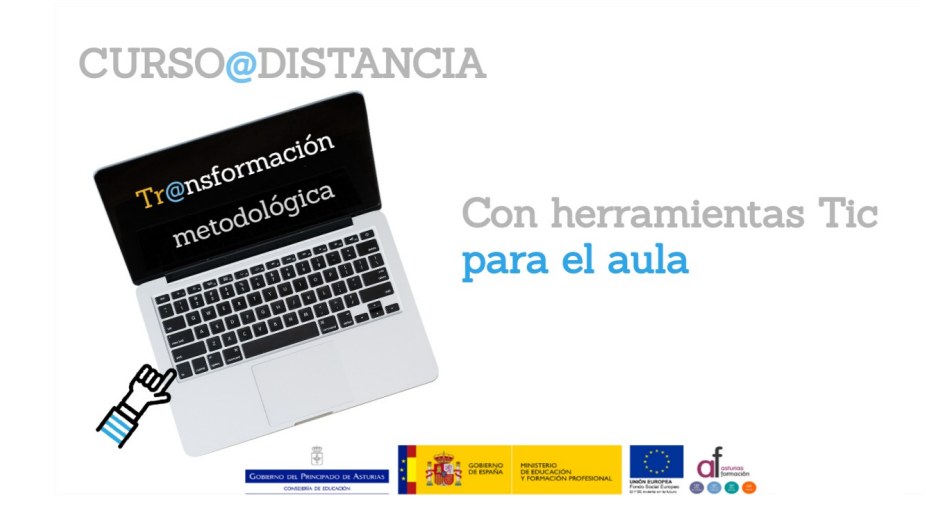

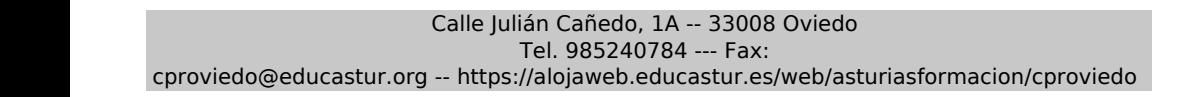

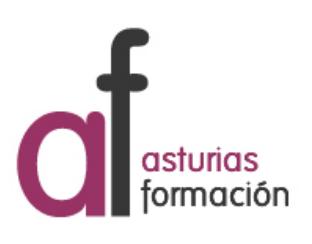

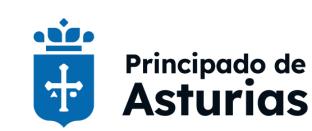

Consejería de Educación

## **1.- Datos generales**

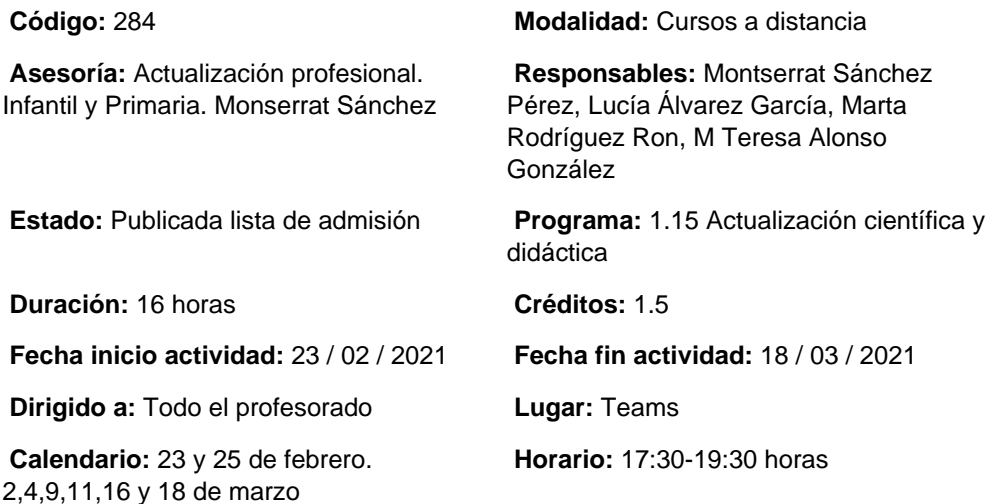

### **2.- Información sobre la inscripción**

**Número de participantes: MÍNIMO:** 50 **MÁXIMO:** 500

**Período de inscripción: DESDE:** 05 / 02 / 2021 **HASTA:** 17 / 02 / 2021

**Fecha de publicación de lista de personas admitidas:** 19 / 02 / 2021

### **Procedimiento de inscripción:**

A través de la web del cpr de oviedo. www.cproviedo.es

# **3.- Descripción del programa**

### **Objetivos:**

- Presentar estrategias didácticas para un modelo de enseñanza digital y a distancia que promuevan la transformación metodológica a través de herramientas TIC.

- Avanzar en el trabajo con Office 365
- Crear un aula virtual con Teams.
- Conocer las funcionalidades de OneNote y Class NoteBook
- Organizar contenidos mediante la creación de videotutoriales con Stream.
- Crear presentaciones con Sway con fines educativos.
- Conocer Genially para crear, compartir y presentar contenidos de forma interactiva.
- Evaluar mediante cuestionarios en línea: Forms, Kahoot y Plickers.

### **Contenidos:**

- Primeros pasos con Office 365.
- Creación de aulas virtuales y espacios de colaboración y comunicación con Teams.
- Creación y distribución de materiales para el aula con OneNote y Class NoteBook
- Creación de recursos multimedia e interactivos con Stream, Sway y Genially.
- Evaluación competencial mediante cuestionarios para el aula creados con aplicaciones en línea: Forms, Kahoot y Plickers.

### **Metodología:**

Videoconferencias en directo. Chat de preguntas y debate. Concreción para la aplicación en el aula.

### **Ponentes:**

- Ana Vega Fernández Crea tu aula virtual con TEAMS. Básico
- Eugenio Álvarez Fernández Crea tu aula virtual con TEAMS. Avanzado/ Creación de videotutoriales con Stream
- Adriana González González Primeros pasos con Office 365
- Nieves García Morán OneNote y Class NoteBook
- Alberto García Pérez Cuestionarios para el aula. Forms, Kahoot y Plickers.
- Beatriz Pérez García Crea presentaciones con Sway
- Luis Llano García **Genially**